## SAP ABAP table TCACS TERMDT {Notice Date: Texts}

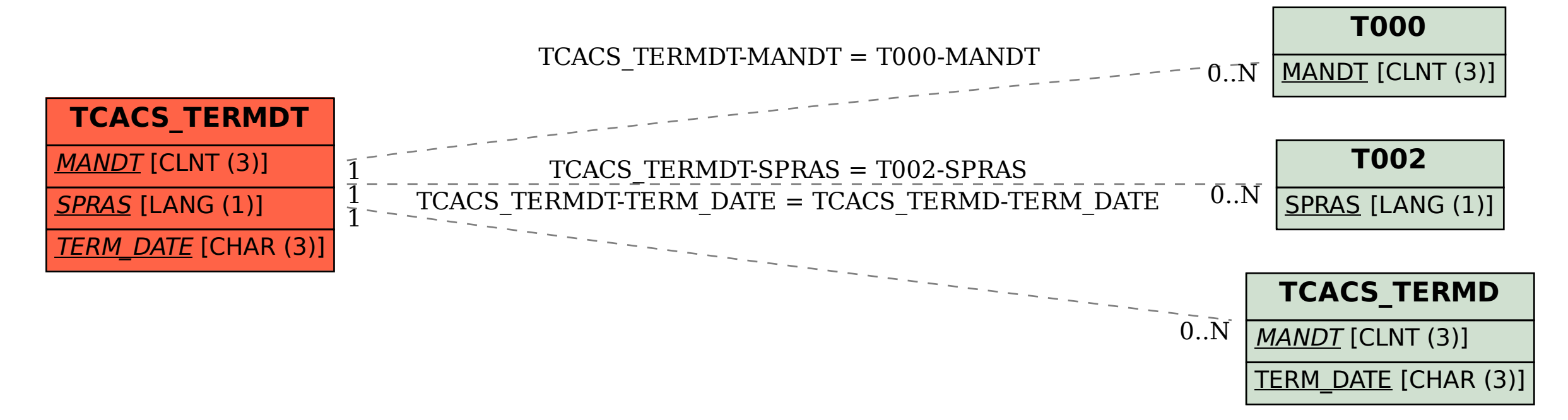